# SINGLE-CELL RNA SEQUENCING WITH HIFI READS — BEST PRACTICES

With PacBio<sup>®</sup> single-cell RNA sequencing using the Iso-Seq<sup>®</sup> method, you can now distinguish between alternative transcript isoforms at the single-cell level. The highly accurate long reads (HiFi reads) can span the entire 5' to 3' end of a transcript, allowing a high-resolution view of isoform diversity and revealing cellto-cell heterogeneity without the need for assembly.

### **From RNA to full-length transcripts at a single-cell level**

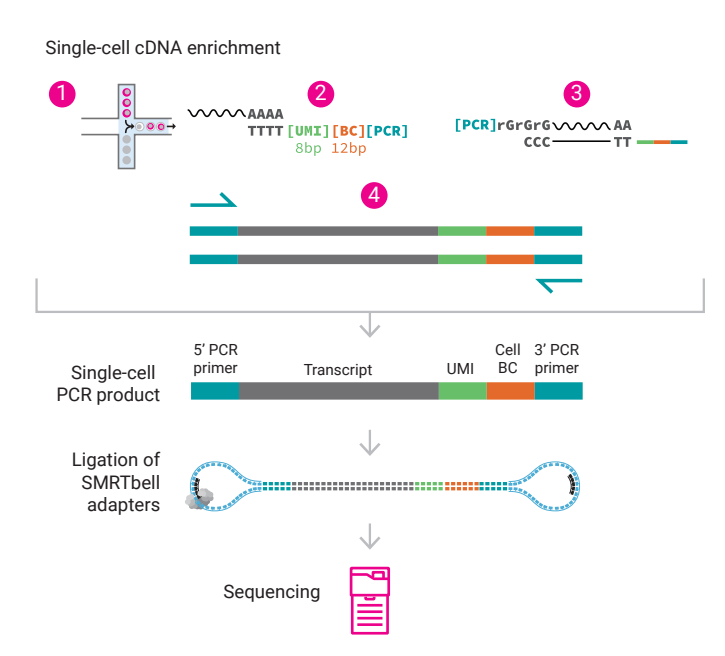

#### **Assign alternative isoforms to correct cell type**

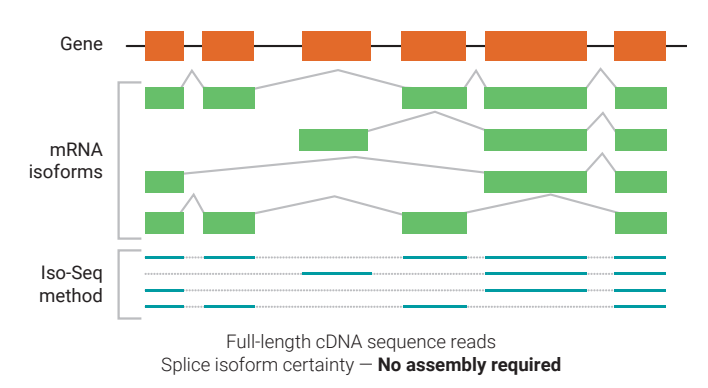

Single-cell RNA sequencing using the Iso-Seq method allows you to discriminate alternative transcripts in the context of full-length isoform, all at a single cell level<sup>3,4,5,6,7</sup>

#### **Workflow recommendations**

- Enrich for single-cell cDNA using a single-cell sorting platform that generates full-length cDNA\*
	- Template switch oligo (TSO)-based cDNA synthesis methods are recommended
	- The final single-cell cDNA product consists of 5' primer, transcript, poly-A tail, unique molecular index (UMI), cell barcode, and 3' primer
	- To generate matching short-read data, save 5% of the material
	- Additional PCR cycles can be added if necessary
- Start library preparation with at least 160 ng of input cDNA (post-single-cell platform PCR reaction) for 1– v2 SMRT® Cells 8M1
	- More starting material will be required for sequencing multiple SMRT Cells 8M
- Prepare libraries with the SMRTbell® express template prep kit 2.0 in one day2
- Use HiFi reads on the Sequel® II or IIe systems to generate 3 million full-length reads from one SMRT Cell 8M to obtain ~1,000 unique molecules for 3,000 single cells\*\*
	- $\cdot$  Use 24-hr movies with 2 hrs pre-extension time<sup>1</sup>
- For human samples, run up to 240 SMRT Cell 8Ms/year at a cost of ~\$1,300/SMRT Cell 8M, excluding single-cell enrichment cost†
- \* Number of usable reads, containing the UMI and cell barcode, vary by single-cell platform. Any platform that generates full-length cDNA is compatible with the single-cell RNA sequencing workflow.
- \*\* Read lengths, reads/data per SMRT Cell type, and other sequencing performance results vary based on single-cell platform, sample quality/type, and insert size.
- † Prices, listed in USD, are approximate and may vary by region. Pricing includes library and sequencing reagents run on a Sequel II or IIe system and does not include instrument amortization or other reagents.

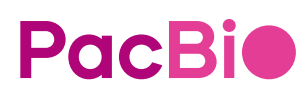

#### **Data analysis solutions**

- Analyze HiFi reads which allow accurate single-cell barcode and UMI identification<sup>8</sup>
- Use the single-cell Iso-Seg analysis tools on GitHub<sup>8</sup> to output high-quality, full-length transcript FASTA sequences per UMI, with no assembly required, to characterize transcript variants for each cell

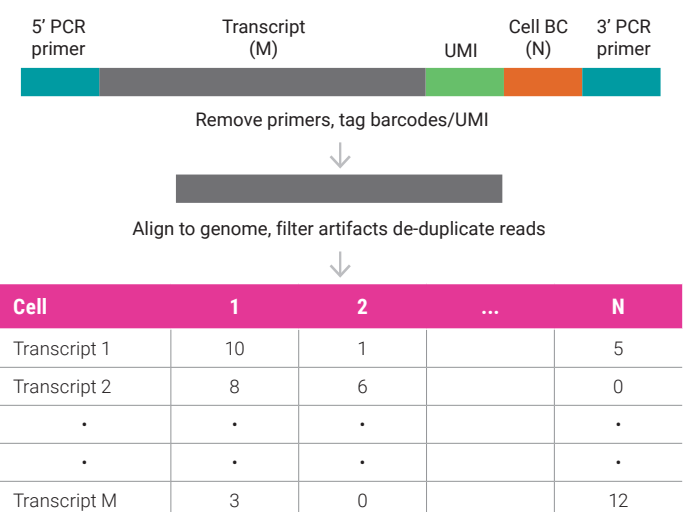

From gene count matrix to isoform count matrix

#### **Assign alternative isoforms to correct cell type**

20 kb 4,025,000 74,030,000 74,035,000 74,040,000 74,045,000 74,050,000 74,055,000 74,060,000 74,065,000 74,070,000 74,075,000

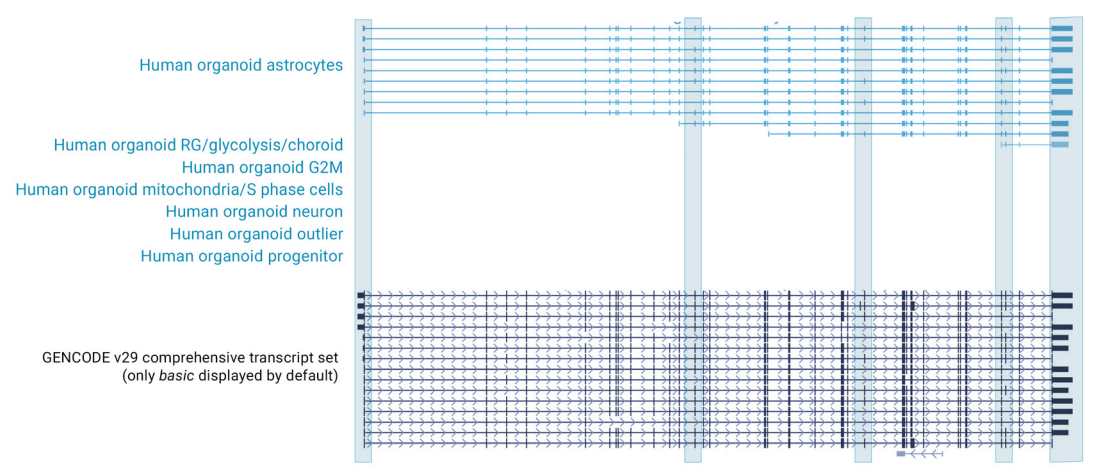

#### KEY REFERENCES

- 1. [Overview Sequel systems application options and sequencing](https://www.pacb.com/wp-content/uploads/Overview-Sequel-Systems-Application-Options-and-Sequencing-Recommendations.pdf)  [recommendations.](https://www.pacb.com/wp-content/uploads/Overview-Sequel-Systems-Application-Options-and-Sequencing-Recommendations.pdf) PacBio documentation.
- 2. Procedure + checklist [Preparing single-cell Iso-Seq libraries using SMRTbell](https://www.pacb.com/wp-content/uploads/Procedure-Checklist-Preparing-Single-Cell-Iso-Seq-Libraries-Using-SMRTbell-Express-Template-Prep-Kit-2.0.pdf)  [express template prep kit 2.0.](https://www.pacb.com/wp-content/uploads/Procedure-Checklist-Preparing-Single-Cell-Iso-Seq-Libraries-Using-SMRTbell-Express-Template-Prep-Kit-2.0.pdf) PacBio documentation.
- 3. Mincarelli, L. et al. (2020) [Combined single-cell gene and isoform expression](https://www.biorxiv.org/content/10.1101/2020.04.06.027474v1)  [analysis in haematopoietic stem and progenitor cells.](https://www.biorxiv.org/content/10.1101/2020.04.06.027474v1) *bioRxiv.*
- 4. Russell, A. B. et al. (2019) [Single-cell virus sequencing of influenza infections](https://jvi.asm.org/content/93/14/e00500-19)  [that trigger innate immunity.](https://jvi.asm.org/content/93/14/e00500-19) *Journal of Virology* 93: e00500-19

Learn about single-cell RNA sequencing: [pacb.com/sc-isoseq](https://www.pacb.com/applications/rna-sequencing/single-cell-rna-sequencing/)

#### **Compare alternative gene-splicing events between species**

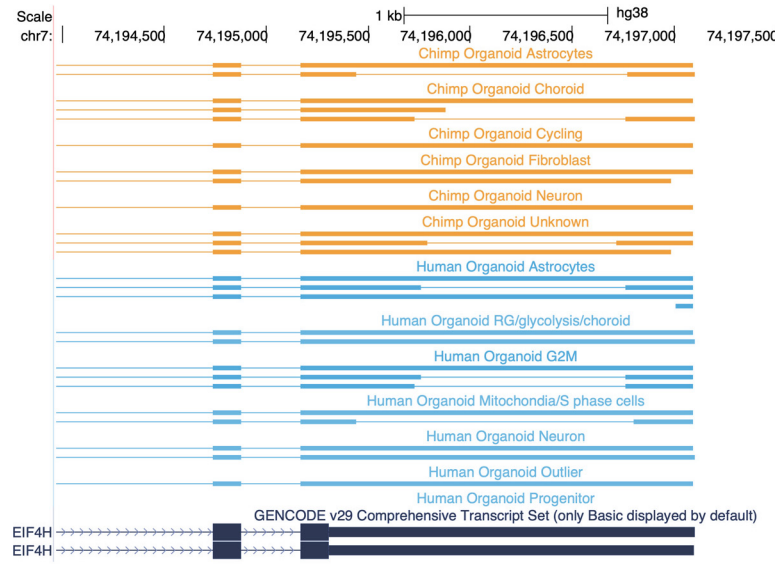

Assessment of post-transcriptional gene regulation for the EIF4H gene reveals isoform heterogeneity between cell types.

- 5. Gupta, I. et al. (2018) [Single-cell isoform RNA sequencing characterizes](https://www.nature.com/articles/nbt.4259)  [isoforms in thousands of cerebellar cells.](https://www.nature.com/articles/nbt.4259) *Nature Biotechnology* 36: 1197
- 6. Karlsson K. et al. (2017) [Single-cell mRNA isoform diversity in the mouse brain.](https://bmcgenomics.biomedcentral.com/articles/10.1186/s12864-017-3528-6) *BMC Genomics* 18: 126
- 7. Macaulay et al. (2015) G&T-seq: parallel sequencing of single-cell genomes and [transcriptomes.](https://www.nature.com/articles/nmeth.3370) *Nature Methods* 12: 519
- 8. [Data Analysis Procedure on PacBio GitHub](https://github.com/Magdoll/cDNA_Cupcake/wiki/Iso-Seq-Single-Cell-Analysis:-Recommended-Analysis-Guidelines)

ha38

Information in this document is subject to change without notice. PacBio assumes no responsibility for any errors or omissions in this document. Certain notices, terms, conditions and/or use restrictions may pertain to your use of PacBio products and/or third party products. Refer to the applicable PacBio terms and conditions of sale and to the applicable license terms at http://www.pacb.com/legal-and-trademarks/terms-and-conditions-of-sale/.<br>PacBio, the PacBio logo, SMRT, SMRTbell, Iso-Seq, and Sequel are trademarks of PacBio. A

## **PacBic**

The GENCODE database catalogs the numerous alternatively spliced tropoelastin isoforms. Single-cell RNA sequencing assigned isoforms to individual cell types with multiple isoforms expressed in astrocytes and absent in other brain-specific cell types. The blue boxes also indicate new alternative splicing events compared to the reference.